# **Merkblatt zum**

# **Bayerischen Sonderprogramm Landwirtschaft Digital (BaySL Digital) für die Teile B, C und D**

Dieses Merkblatt enthält die wesentlichen Bestimmungen für das Bayerische Sonderprogramm Landwirtschaft Digital (BaySL Digital) für die Teile B, C und D.

Es ist im Internet-Förderwegweiser des Staatsministeriums für Ernährung, Landwirtschaft und Forsten (StMELF) unter [www.stmelf.bayern.de/foerderwegweiser](http://www.stmelf.bayern.de/foerderwegweiser) verfügbar.

# **A Allgemeine Hinweise**

## **1. Antragsteller und Rechtsform**

Gefördert werden unbeschadet der gewählten Rechtsform

- **1.1 Unternehmen der Landwirtschaft (einschl. Gartenbau und Weinbau) in Bayern**
- **1.2 Unternehmen in Bayern, die einen landwirtschaftlichen Betrieb bewirtschaften und unmittelbar kirchliche, gemeinnützige oder mildtätige Zwecke verfolgen**
- **1.3 Rechtsfähige Zusammenschlüsse von landwirtschaftlichen Unternehmen (nur für Teile B und C)**

Antragsteller gemäß 1.1 und 1.2 müssen im Sinne des Anhangs I der VO (EU) Nr. 702/2014 der Kommission Kleinst-, kleine oder mittlere Unternehmen (KMU) sein. Bei Antragstellern gemäß Nummer 1.3 bezieht sich diese Voraussetzung auf die einzelnen beteiligten landwirtschaftlichen Unternehmen. KMU sind Unternehmen, die weniger als 250 Personen beschäftigen und die entweder einen Jahresumsatz von höchstens 50 Mio. € erzielen oder deren Jahresbilanzsumme sich auf höchstens 43 Mio. € beläuft.

Antragsteller müssen ferner die Mindestgröße gemäß § 1 Abs. 2 des Gesetzes über die Alterssicherung der Landwirte zum Zeitpunkt der Antragstellung erreichen.

Bei Personengesellschaften bzw. bei Antragstellern gemäß 1.3 muss der Gesellschaftsvertrag bzw. die Vereinbarung über den Zusammenschluss schriftlich geschlossen sein.

Unternehmen, bei denen die Kapitalbeteiligung der öffentlichen Hand mehr als 25 % des Eigenkapitals des Unternehmens beträgt und Unternehmen in Schwierigkeiten sind nicht förderberechtigt.

Unternehmen in Schwierigkeiten gemäß Artikel 2 Nr. 14 VO (EU) Nr. 702/2014 sind insbesondere solche, die im Sinne der Insolvenzordnung zahlungsunfähig oder überschuldet sind.

Unternehmen, die einer Rückforderungsanordnung aufgrund eines früheren Beschlusses der EU-Kommission zur Feststellung der Unzulässigkeit einer Beihilfe und deren Unvereinbarkeit mit dem Binnenmarkt nicht nachgekommen sind, sind ebenso nicht förderberechtigt.

Antragsteller gemäß Nr. 1.1 und 1.2 können in den Teilen B und C Fördergegenstände auch anteilig beantragen (Bruchteilantragstellung). Eine Bruchteilantragstellung umfasst mindestens einen Anteil von 10 und höchstens 90 Prozent der förderfähigen Investitionsgegenstände. Die Mitinvestoren sind in diesem Fall im Antrag mit Adresse und Betriebsnummer (falls vorhanden) anzugeben.

# **2. Allgemeine Hinweise zur Antragstellung**

Die Antragstellung erfolgt ausschließlich online im iBALIS-Serviceportal für die bayerische Landwirtschaft. Jeder Antragsteller benötigt hierfür eine 10-stellige Betriebsnummer mit zugehöriger PIN (persönliche Identifikationsnummer) zur Antragstellung. Die Betriebsnummer wird (soweit noch nicht vorhanden) auf Antrag vom örtlich zuständigen Amt für Ernährung, Landwirtschaft und Forsten (AELF) vergeben.

Sofern einem Betriebsinhaber für den Zugang zu iBALIS noch keine PIN (identisch mit dem Zugang zu HIT bzw. ZID) zugeteilt wurde bzw. die zugeteilte PIN nicht mehr bekannt ist, kann sie beim Landeskuratorium der Erzeugerringe für tierische Veredelung in Bayern e. V. (Tel.: 089 5443-4871, Fax: 089 5443-4870, E-Mail: [pin@lkv.bayern.de\)](mailto:pin@lkv.bayern.de) beantragt werden. Im Falle eines Betriebsinhaberwechsels benötigt der neue Betriebsinhaber noch vor Antragstellung zwingend eine neue PIN. Näheres teilt das AELF mit.

Änderungen bei den Adressdaten oder bei der Bankverbindung sind dem AELF unverzüglich anzuzeigen.

Die Zuwendungen können nur auf das Konto überwiesen werden, welches beim zuständigen AELF gespeichert ist. Es ist nicht möglich, Zuwendungen und Beihilfen im Bereich Landwirtschaft auf verschiedene Konten auszuzahlen.

# **3. Zuwendungsfähige Investitionen**  (Investitionsarten)

- **3.1 Teil B**
- **3.1.1 Nahinfrarotsensoren zur Gülledüngung**
- **3.1.2 Stickstoffsensoren zur mineralischen Düngung**
- **3.1.3 Drohnengetragene Sensorik und Aktorik zur exakten Pflanzenbestandsanalyse mit Spezialkameras sowie zur Ausbringung von Nützlingen (z. B. Trichogramma); eine zugehörige Trägerdrohne (UAV) ist nur dann zuwendungsfähig, wenn die Sensorik/ Aktorik einschließlich der zugehörigen UAV in betriebsbereitem und flugfähigem Zustand Gegenstand einer gemeinsamen Rechnung ist.**
- **3.1.4 Boden- und Niederschlagssensoren (Bodenfeuchtesensorik) sowie digitale Maßnahmen zur Effizienzsteigerung vorhandener Bewässerungsanlagen im Freilandanbau (Bewässerungssteuerung, Brunnenmonitoring)**

Nutzungs- bzw. Lizenzgebühren für digitale Anwendungen in Zusammenhang mit dem Förderzweck sind grundsätzlich zuwendungsfähig. Maßnahmen in Zusammenhang mit Bewässerungssteuerung bei Beregnungsmaschinen mit Starkregnern sind nicht zuwendungsfähig. Hinsichtlich der Einstufung als Beregnungsmaschine mit Starkregner wird auf das einschlägige Merkblatt des Bewässerungsforums Bayern hingewiesen [\(https://www.alb-bayern.de/](https://www.alb-bayern.de/De/Bewaesserung/BewaesserungsforumBayern/Ergebnisse/funktionsweise-betriebsdruck-duesenwahl_bef6.html) 

[De/Bewaesserung/BewaesserungsforumBayern/Ergebnisse/fun](https://www.alb-bayern.de/De/Bewaesserung/BewaesserungsforumBayern/Ergebnisse/funktionsweise-betriebsdruck-duesenwahl_bef6.html) [ktionsweise-betriebsdruck-duesenwahl\\_bef6.html\)](https://www.alb-bayern.de/De/Bewaesserung/BewaesserungsforumBayern/Ergebnisse/funktionsweise-betriebsdruck-duesenwahl_bef6.html).

- **3.2 Teil C**
- **3.2.1 Feldroboter, die automatisch Beikraut bekämpfen**
- **3.2.2 Vollautomatische Geräte, die zwischen und innerhalb der Pflanzenreihen mechanisch oder thermisch Beikraut bekämpfen**
- **3.2.3 Elektronische Reihenführungen für Geräte, die zwischen den Pflanzenreihen mechanisch oder thermisch Beikraut bekämpfen**
- **3.2.4 Pflanzenschutzgeräte, die Zielpflanzen bzw. -flächen erkennen und nur auf diesen Pflanzenschutzmittel ausbringen**
- **3.3 Teil D**

#### **3.3.1 Sensorsysteme am Tier**

(z. B. zur Gesundheitsüberwachung anhand Aktivität/Widerkäuen/Temperatur mittels Pedometer, Sensor am Halsband, Pansenbolus, Ohrmarke mit Sensor; Sensorsysteme zur Früherkennung von Abkalbungen)

#### **3.3.2 Mikrofonbasiertes Monitoring**

(z. B. Systeme zur Hustenüberwachung bei Schweinen)

#### **3.3.3 Kamerabasiertes Monitoring**

(z. B. Geburtsüberwachungssysteme bei Schweinen, Body-Condition-Score-Kamera für Milchviehhaltung; Monitoringsysteme zur Registrierung des Gruppenverhaltens mit Alarmgebung)

#### **3.3.4 Kontinuierliche Gewichts- und Gangerfassung**

(z. B. Digitale Tierwaagen mit mindestens täglicher automatisierter Wiegung mit Software zur Signalisierung größerer Abweichungen; Plattformen zur automatisierten Lahmheitserkennung)

#### **3.3.5 Online/Inline Milchinhaltsstoffanalyse**

(z. B. automatische Analyse von Milchproben unmittelbar am Melkroboter, Überwachung des Energiestoffwechsels, Früherkennung von Ketosen und Euterentzündungen)

### **4. Bedingungen für die Zuwendungsfähigkeit**

Zuwendungsfähig sind jeweils Ausgaben für den Erwerb der Fördergegenstände.

Nicht zuwendungsfähig sind Ersatzbeschaffungen, Gegenstände, die bereits zu einem früheren Zeitpunkt gefördert wurden sowie gebrauchte Gegenstände (Messegeräte zählen nicht als gebrauchte Gegenstände).

Zuwendungen für beantragte Fördergegenstände können nur bewilligt werden, sobald und soweit sie in der im Internet-Förderwegweiser des StMELF bekannt gegebenen Produktliste (Vorschlagsliste) als förderfähige Produkte aufgenommen wurden (ausgenommen Investitionen gemäß 3.1.4). Die Produktlisten werden von der Landesanstalt für Landwirtschaft fortlaufend gepflegt und aktualisiert.

# **B Hinweise zum Förderantrag**

## **1. Fördervoraussetzungen**

### **1.1 Maßnahmenbeginn**

Die Fördervoraussetzungen müssen grundsätzlich zum Zeitpunkt einer Bewilligung erfüllt sein. Grundsätzlich gilt: Vor Bekanntgabe eines Zuwendungsbescheides dürfen keine dem beantragten Vorhaben zuzurechnenden Aufträge oder Bestellungen erfolgt sein.

#### **1.2 Mindestgröße**

Als betriebliche Mindestgröße wurden bei Antragstellern gemäß den Nummern 1.1 und 1.2 die gemäß § 1 Abs. 2 des Gesetzes über die Alterssicherung der Landwirte (ALG) ab 01.01.2014 gültigen Mindestwerte festgelegt.

Eine Überprüfung der betrieblichen Mindestgröße erfolgt durch die Bewilligungsstelle bezüglich der Erreichung von mindestens einem der nachfolgend genannten Flächenwerte:

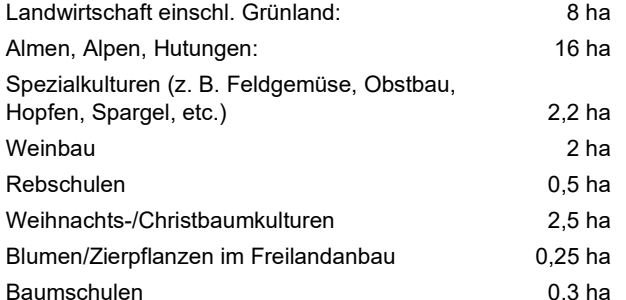

Soweit die Mindestgröße auf Basis der mit den im iBALIS-Portal gespeicherten bewirtschafteten landwirtschaftlichen Flächen für den betreffenden Antragsteller zum Zeitpunkt der Antragstellung und Bewilligung nachweislich erreicht wird, sind hierzu keine weitergehenden Angaben durch den Antragsteller erforderlich.

Sollte eine Mindestflächenprüfung zu keinem positiven Ergebnis führen, muss der erforderliche Nachweis über die Einhaltung der betrieblichen Mindestgröße gemäß § 1 Abs. 2 ALG auch mit geeigneten Dokumenten erbracht werden (z. B. anhand eines aktuellen Beitragsbescheides der landwirtschaftlichen Sozialversicherung). Dies kann z. B. der Fall sein bei Gartenbaubetrieben mit Unterglaskulturen. Hierzu müssen der Bewilligungsstelle die entsprechenden Dokumente vorgelegt werden.

#### **1.3 Mindestinvestitionsvolumen**

Die nachgewiesenen zuwendungsfähigen Ausgaben (ohne Mehrwertsteuer, Preisnachlässe und eingeräumtes Skonto) müssen im Teil C für beantragte Fördergegenstände mindestens 10.000 € betragen und im Teil D mindestens 2.000 €. Dieser Betrag bezieht sich sowohl auf die beantragten zuwendungsfähigen Ausgaben im Förderantrag als auch auf die nachgewiesenen Ausgaben im nachfolgenden Zahlungsantrag, sofern es zu einer Bewilligung von Zuwendungen kommt.

### **2. Förderhöhe**

#### **2.1 Zuschuss für Investitionen**

Die Zuwendungen werden als Zuschuss (Projektförderung) im Wege der Anteilfinanzierung gewährt. Für zuwendungsfähige Investitionen ist in Teil D ein Zuschuss von 25 % der zuwendungsfähigen Ausgaben möglich. In den Teilen B und C ist ein Zuschuss von 40 % der zuwendungsfähigen Ausgaben möglich. Zuwendungsbeträge von weniger als 500 € werden nicht gewährt. Zuwendungsbeträge werden auf volle €-Beträge abgerundet.

### **2.2 Förderobergrenzen**

Das maximal zuwendungsfähige Investitionsvolumen beträgt bei Investitionen gemäß

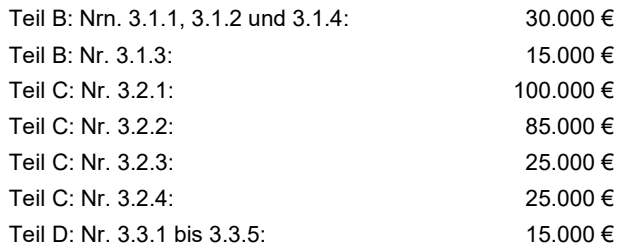

# **3. Investitionsumfang eines Förderantrags**

Mit jedem Förderantrag können grundsätzlich nur Zuwendungen für jeweils einen Fördergegenstand beantragt werden, der zum Zeitpunkt der Antragstellung in der Produktliste im iBALIS enthalten sein muss. Abweichend davon gilt für Investitionen nach 3.1.3 und 3.1.4 Folgendes:

Bei Förderanträgen für Investitionen gemäß 3.1.3 können zwei verschiedene in der Produktliste enthaltene Teilinvestitionen kombiniert werden (d. h. eine drohnengetragene Spezialkamera und ein Ausbringsystem für Nützlinge, z. B. Trichogramma).

Bei Förderanträgen gemäß 3.1.4 können Investitionen aus allen drei Bereichen beantragt werden (Bodenfeuchtesensorik, Brunnenmonitoring Wasserentnahme und Bewässerungssteuerung). Der Umfang der zuwendungsfähigen Ausgaben ergibt sich aus den beantragten förderfähigen Investitionen gemäß vorgelegter Kostenangebote in Verbindung mit der zugehörigen Fachstellungnahme der zuständigen Fachbehörde. Für Investitionen nach 3.1.4 ist im iBALIS keine Produktliste hinterlegt.

## **4. Mehrfachförderung**

Vorhaben, die aus Mitteln anderer öffentlicher Förderprogramme gefördert werden, dürfen nicht gleichzeitig nach dieser Richtlinie gefördert werden.

# **C Förderverfahren**

# **1. Antragstellung**

Der Antrag kann nur bearbeitet werden, wenn er vollständig (mit allen ggf. erforderlichen Anlagen) im iBALIS gestellt wurde.

#### **1.1 Bestandteile des Förderantrags**

Der Förderantrag besteht aus den ausgefüllten Eingabemasken, die in der Förderanwendung BaySL Digital im iBALIS bereitgestellt werden sowie zusätzlichen notwendigen Anlagen. Dies sind das Kostenangebot für den beantragten Fördergegenstand sowie ggf. der Gesellschaftsvertrag bzw. die schriftliche Vereinbarung für Zusammenschlüsse bei Antragstellern gemäß Nr. 1.3. Sollte ein notwendiger Nachweis über die Mindestgröße nicht über die vorhandenen Flächenangaben in iBALIS möglich sein, müssen entsprechende begründende Dokumente ebenfalls als Anlagen zum Förderantrag beigefügt werden.

Förderanträgen gemäß 3.1.4 sind darüber hinaus der oder die gültige(n) Wasserrechtsbescheid(e), die zur Wasserentnahme berechtigen, ebenso dem Förderantrag beizufügen wie eine Fachstellungnahme der zuständigen Fachbehörde zu den beantragten Investitionen und Kostenangeboten. Bei Anträgen im Rahmen von Bewässerung im Weinbau ist die Fachstellungnahme bei der Landesanstalt für Weinbau und Gartenbau (LWG), Institut für Weinbau und Önologie (IWO) in Veitshöchheim einzuholen. Bei Anträgen außerhalb des Weinbaus (Ackerbau/Gartenbau) ist die Fachstellungnahme bei der örtlich zuständigen Abteilung Gartenbau L4 am Amt für Ernährung, Landwirtschaft und Forsten einzuholen. Im Internet-Förderwegweiser des StMELF sind unter dem Förderprogramm BaySL Digital die Kontaktdaten sowie die örtliche Zuständigkeit der vier bayerischen Abteilungen Gartenbau für alle bayerischen Landkreise und kreisfreien Städte abrufbar.

Alle Anlagen sind durch Hochladen der entsprechenden Dokumente im pdf-Format dem Förderantrag im iBALIS beizufügen.

#### **1.2 Mehrmalige Antragstellung**

### **1.2.1 Teile B und C**

In den Teilen B und C kann jeweils maximal ein Förderantrag für jede Investitionsart (3.1.1 bis 3.1.4 bzw. 3.2.1 bis 3.2.4) gestellt werden (einschließlich nach vorhergehenden Förderrichtlinien bewilligte Anträge). Dies gilt auch dann, wenn Investitionen nur anteilig beantragt werden (Bruchteilantragstellung). Gestellte (= abgesendete) Förderanträge können jedoch – auch wenn sie bereits bewilligt wurden - im iBALIS zurückgezogen werden, sofern noch keine Auszahlung freigegeben wurde. Zurückgezogene Förderanträge gelten als nicht gestellt, sie werden jedoch zur Dokumentation im iBALIS archiviert.

## **1.2.2 Teil D**

In Teil D ist nur eine einmalige Antragstellung für einen Förderantrag möglich. Dies gilt auch dann, wenn die Zuschussgewährung auf Grundlage vorhergehender Förderrichtlinien im BaySL Digital erfolgt ist. Gestellte (= abgesendete) Förderanträge können zurückgezogen werden (auch wenn sie bereits bewilligt wurden), sofern noch keine Auszahlung freigegeben wurde. Nach Zurückziehung eines Förderantrags kann grundsätzlich ein neuer Förderantrag gestellt werden.

#### **1.3 Beratungsbedarf zur Antragstellung**

Für Fragen ist eine Telefon-Hotline an der Bewilligungsstelle unter der Nummer 0871 9522-4658 eingerichtet. Fachfragen zu Investitionen nach Nr. 3.1.4 (Effizienzsteigerung bei der Bewässerung) sind unmittelbar an die Fachbehörde zu richten, die für die notwendige Fachstellungnahme zuständig ist. Es wird empfohlen, bei geplanten Anträgen im Zusammenhang mit der Effizienzsteigerung von Bewässerungsmaßnahmen möglichst frühzeitig Kontakt mit der für die Fachstellungnahme zuständigen Behörde aufzunehmen. Über die Mailadresse [baysldigi](mailto:baysldigital@stmelf.bayern.de)[tal@stmelf.bayern.de](mailto:baysldigital@stmelf.bayern.de) können zudem unmittelbar Fragen zum Förderprogramm oder zu Förderanträgen gestellt werden.

# **2. Vorzeitiger Maßnahmenbeginn**

Es kann grundsätzlich keine Zustimmung zum vorzeitigen Maßnahmenbeginn erteilt werden.

Grundsätzlich sind nur solche Ausgaben zuwendungsfähig, bei denen die Auftragsvergabe, der Abschluss eines Liefer- oder Leistungsvertrags und die Bezahlung nach der Bekanntgabe eines Zuwendungsbescheids erfolgt sind.

Ausgaben, die vor Bewilligung des Vorhabens entstanden sind, sind nicht förderfähig. Dies gilt auch dann, wenn die Rechnungstellung bzw. die Bezahlung erst nach Bewilligung, der Kauf oder die Auftragserteilung aber davor erfolgt ist.

Belege mit zuwendungsfähigen Ausgaben, denen ein Vertrag mit auflösender oder aufschiebender Bedingung bei Versagen der Förderung zu Grunde liegt, können nur anerkannt werden, wenn die beinhalteten Lieferungen und/oder Leistungen und die Bezahlung nicht vor der Bewilligung erfolgten.

Wird mit dem Zahlungsantrag für nicht förderfähige Ausgaben eine Zuwendung beantragt, können diese nicht anerkannt werden.

# **3. Zahlungsantrag**

Zuwendungen im BaySL Digital werden erst nach Prüfung des Zahlungsantrags (entspricht dem Verwendungsnachweis) ausgezahlt. Spätester Zeitpunkt für die Stellung des Zahlungsantrages ist drei Monate nach Ablauf des einjährigen Bewilligungszeitraums. Abweichend davon verkürzen sich die genannten Zeiträume bei Bewilligungen nach dem 30.06.2022, da bis spätestens 30.09.2023 alle Zahlungsanträge nach der aktuellen Förderrichtlinie gestellt sein müssen. Die genauen Fristen werden im jeweiligen Bewilligungsbescheid festgelegt.

Der Zahlungsantrag muss ebenso wie der Förderantrag online über das iBALIS-Serviceportal gestellt werden. Rechnungen sowie Zahlungsnachweise sind durch Hochladen der entsprechenden Dokumente beizufügen.

Die Bewilligungsstelle kann im Rahmen der Verwaltungskontrolle des Zahlungsantrags noch weitere Unterlagen oder Nachweise verlangen, z. B. Auftragsbestätigung, Registrierungsnachweis eines UAV in Zusammenhang mit Investitionen nach Nr. 3.1.3.

Zuwendungsfähig sind die durch Rechnung und Zahlungsnachweis nachgewiesenen Ausgaben des Antragstellers für bewilligte Investitionen abzüglich Mehrwertsteuer und Preisnachlässe (Skonti, Boni und Rabatte).

# **D Sonstige Hinweise**

# **1. Zweckbindung**

Die Dauer der Zweckbindung beträgt fünf Jahre, d. h. die geförderten Gegenstände sind mindestens fünf Jahre lang ab Auszahlung der Zuwendung vom Zuwendungsempfänger für den Zweck zu nutzen, für den sie beschafft wurden.

Aufgrund geltender EU-beihilferechtlicher Bestimmungen ist jede entgeltliche Nutzung geförderter Gegenstände außerhalb der Betriebe der Antragsteller während der Zweckbindungsfrist unzulässig. Im Falle von antragstellenden landwirtschaftlichen Maschinengemeinschaften (Teile B und C) ist eine entgeltliche Nutzung außerhalb der in der Maschinengemeinschaft mit Geschäftsanteilen beteiligten Betriebe unzulässig.

Innerhalb der Zweckbindungsfrist sind alle Tatbestände zu melden, die zu einer Veränderung oder zum Wegfall der zweckentsprechenden Nutzung führen. Dies gilt insbesondere auch bei Betriebsübergaben und bei Übertragung auf einen anderen Bewirtschafter.

Werden die geförderten Gegenstände innerhalb der fünfjährigen Zweckbindungsfrist nicht mehr dem Zuwendungszweck entsprechend verwendet, wird die Zuwendung grundsätzlich anteilig zurückgefordert.

# **2. Allgemeine Kontrollanforderungen und Konsequenzen**

Die Bewilligungsstelle ist verpflichtet, alle Anträge einer verwaltungsmäßigen Kontrolle zu unterziehen. Darüber hinaus können auch Kontrollen vor Ort durchgeführt werden.

Wird festgestellt, dass

- falsche Angaben gemacht wurden,
- versäumt wurde, für die Förderung relevante Informationen der Bewilligungsstelle mitzuteilen oder
- Voraussetzungen nicht gegeben sind bzw. Auflagen oder Verpflichtungen nicht eingehalten wurden

ist mit weitgehenden Konsequenzen bis hin zum Ausschluss von der Förderung und Rückforderung von erhaltenen Zuwendungen zu rechnen. Zudem kann ein Strafverfolgungsverfahren wegen Subventionsbetrugs eingeleitet werden.

# **3. Hinweis auf steuerliche Mitteilungspflichten**

Nach der Mitteilungsverordnung sind staatliche Behörden in bestimmten Fällen dazu verpflichtet, die Finanzämter über Zahlungen zu informieren, die an Bürgerinnen und Bürger oder an Unternehmen geleistet wurden. Diese Mitteilungspflicht erstreckt sich dabei auch auf die Zahlungen im Rahmen des Bayerischen Sonderprogramms Landwirtschaft Digital (BaySL Digital). Soweit Ihnen eine Zuwendung gewährt wird, werden daher dem örtlich zuständigen Finanzamt im Regelfall folgende Informationen übermittelt, damit die Finanzverwaltung die Zahlungen steuerrechtlich beurteilen kann:

- Name, Vorname (ggf. Firma) des Zahlungsempfängers, inkl. Adresse und ggf. Geburtsdatum
- Bewilligungsbehörde, Rechtsgrund der Zahlung
- Höhe und Tag der Zahlung

Wir weisen darauf hin, dass die steuerrechtlichen Aufzeichnungs- und Erklärungspflichten gegenüber den Finanzbehörden – unabhängig von der Informationsweitergabe durch die Verwaltung – eigenverantwortlich zu beachten sind. Den Wortlaut der Mitteilungsverordnung finden Sie unter [www.gesetze-im-internet.de/mv/MV.pdf](http://www.gesetze-im-internet.de/mv/MV.pdf)

# **4. Prüfungsrechte**

Die Bewilligungsbehörde, das Bayerische Staatsministerium für Ernährung, Landwirtschaft und Forsten einschließlich seiner nachgeordneten Behörden und der Bayerische Oberste Rechnungshof haben das Recht, die Voraussetzungen für die Gewährung der Förderung durch Besichtigung an Ort und Stelle und durch Einsichtnahme in Bücher und sonstige Belege entweder selbst zu prüfen oder durch Beauftragte prüfen zu lassen.

# **E Abschließende Informationen**

# **1. Rechtliche Grundlagen**

Grundlage für die Förderung ist die Richtlinie des Bayerischen Staatsministeriums für Ernährung, Landwirtschaft und Forsten zum Sonderprogramm Landwirtschaft Digital vom 18.08.2021.

Die Förderung erfolgt ohne Rechtsanspruch im Rahmen verfügbarer Haushaltsmittel.

# **2. Veröffentlichung**

Auf einer Beihilfe-Website sind folgende Informationen zu veröffentlichen:

- Kurzbeschreibung des Förderprogramms,
- Vollständiger Wortlaut der Beihilfemaßnahme, einschließlich Änderungen,
- Name der Bewilligungsbehörde
- Informationen einzelner Beihilfeempfänger, deren Beihilfewerte den Schwellenwert von 60.000 € überschreitet

# **3. Bewilligungsstelle**

Staatliche Führungsakademie für Ernährung, Landwirtschaft und Forsten Kompetenzzentrum Förderprogramme Heinrich-Rockstroh-Straße 10 95615 Marktredwitz